## 1. INTRODUCTION

1.1 Our Cookie Policy forms part of, and is subject to the our (a) Boat Renter Terms of Use, (b) Boat Owners Terms of Use and (c) Privacy Policy [insert hyperlink<sup>]</sup>.

#### 2. WHAT ARE COOKIES?

2.1 A cookie is a text file placed on your computer or device when you visit a website by that website's server ("Cookie"). Only that server is able to retrieve or read the contents of that Cookie. Each Cookie is unique to your browser and contains some anonymous information such as a unique identifier, the site name and some other digits and numbers.

#### 3. WHY WE USE COOKIES

- 3.1 We use Cookies to improve your experience of our [www.shareboat.fr](http://www.shareboat.fr/) and [www.shareboat.fr/uk](http://www.shareboat.fr/uk) websites (including their content) and any mobile app for these websites ("Site"). Certain Cookies 'remember' you either for the duration of your visit ("Session Cookie") or for a number of visits ("Persistent Cookie").
- 3.2 Session and Persistent Cookies can be either first or third party Cookies. A first party Cookie will be placed on your computer or device by us and a third party Cookie will be placed on your computer or device by a different website (for example, we use Google Analytics to gather anonymised information which we analyse to monitor traffic to our Site).
- 3.3 Cookies do many things such as enabling you to navigate between pages efficiently, storing your preferences and making the interaction between you and our Site faster and easier. For example, Cookies enable you to remain logged into our Site – without Cookies, you would have to log into our Site each time you visited it.
- 3.4 Some websites also use Cookies to enable them to target their advertising or marketing messages based on your location and / or browsing habits.

## 4. TYPES OF COOKIES WE USE

4.1 We use the following types of Cookies: (a) Security: These Cookies allow us to promote security on our Site, (b) **Analytics:** We may track Site traffic patterns so we can identify popular Site content and potential Site problems, (c) Site features: We may measure how visitors use our Site so we can optimise the web pages and use of our Site, and (d).Advertising: We may use non-identifiable information about you to show you advertising on

our Site.

# 5. THIRD PARTY COOKIES

- 5.1 We may in the future include advertising content (graphics, animations, video, etc.) in our broadcast advertising, which may contain Cookies placed by third parties. The placement and the use of Cookies by any such third parties will be subject to the privacy/cookie policies of those third parties.
- 5.2 These Cookies will help the third parties (while the Cookies are valid) to:
	- 5.2.1 count the number of display advertising content delivered via our advertising, identify and advertisements displayed, the number of users who clicked on each ad, allowing them to calculate the amounts due and thereby establish statistics; and/or
	- 5.2.2 recognise your device at any subsequent browsing of any other site or service on which these advertisers or third parties also place these Cookies and, if necessary, adapt these third party sites and services or advertisements they broadcast to your device.

## 5.3 Google Analytics

- 5.3.1 Google Analytics, a web analytics service provided by Google Inc., uses Cookies to gather information about how visitors use our Site.
- 5.3.2 Google Analytics uses its own Cookies, to analyse the use of our Site on our behalf. The information generated by the Cookies about your use of our Site is transmitted to Google. This information is then used for the purpose of compiling statistical reports to enable us to measure and analyse the number of visits to our Site and its pages, the average time spent on our Site and the pages viewed.
- 5.3.3 For further information about Google Analytics please visit <http://www.google.com/analytics/> and for details of Google Analytics' Privacy Policy, please visit [http://www.google.com/intl/en\)ALL/privac](http://www.google.com/intl/en)ALL/privacypolicy.html) [ypolicy.html.](http://www.google.com/intl/en)ALL/privacypolicy.html)

## 5.4 Social buttons

5.4.1 These 'social buttons' are visible on our Site to allow you to share content via social networks, including (but not limited to) Facebook, Twitter, Instagram and Google Plus.

- 5.4.2 Cookies are placed by these platforms on our Site, and allow them to collect information about your browsing.
- 5.4.3 To learn more about the privacy policy and Cookie management for Facebook click [here](http://twitter.com/privacy), Twitter click here, Instagram clic[k here](http://instagram.com/about/legal/privacy/) and Google Plus cli[ck her](http://www.google.com/intl/policies/policies/privacy/)e.

#### 5.5 IT tests

5.5.1 These Cookies, emanating from our contracted supplies, test at our request the features of our Site and the performance of user navigation of our site.

## 6. YOUR CHOICES REGARDING COOKIES

- 6.1 When you sign up to our Site, we will ask you if you will accept Cookies from us or our third parties. If you choose not to accept Cookies from us or our third parties, or if you accept Cookies but subsequently disable some or all of the Cookies through your browser settings, you won't have access to many features that make your experience more efficient and some of our Site will not function properly.
- 6.2 The table below explains some of the main Cookies we use and why:

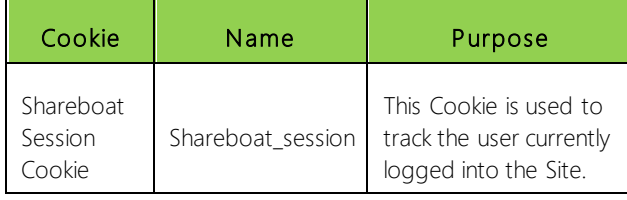

## 7. INSTRUCTIONS FOR MANAGING COOKIES

- 7.1 **Introduction:** If you have a different browser type or version, please refer to your browser's "Help" menu.
- 7.2 **Internet Explorer 9, 10 and 11**: Click on the Tools menu, and then select Internet Options. Click on the Privacy tab. Move the slider to choose your preferred settings. For more specialised cookie settings, click on Sites or Advanced.
- 7.3 Google Chrome: Click on the Chrome menu, and then select Settings. Click Show advanced settings. Click on Content settings to choose your preferred settings.
- 7.4 Mozilla Firefox: Click on the Firefox button (or Tools menu), and then select Options. Click on the Privacy panel to choose your preferred settings. For more specialised cookie settings, set Firefox will: to Use custom settings for history.
- 7.5 Safari 5.1 and Later (Mac OS X): Click on the Safari menu, and then select Preferences. Click on the Privacy tab to display cookie settings. Choose your preferred settings. For more specialised cookie settings, click on Details.